## **SDS 940 OLDS DIAGNOSTIC SYSTEM**

## **UPDATE INSTRUCTIONS**

SDS 870029-61A February 1969

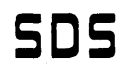

SCIENTIFIC DATA SYSTEMS . 701 South Aviation Boulevard . El Segundo, Calif., 90245 . 213/772-4511

@) 1969, Scientific Data Systems, Inc.

## TABLE OF CONTENTS

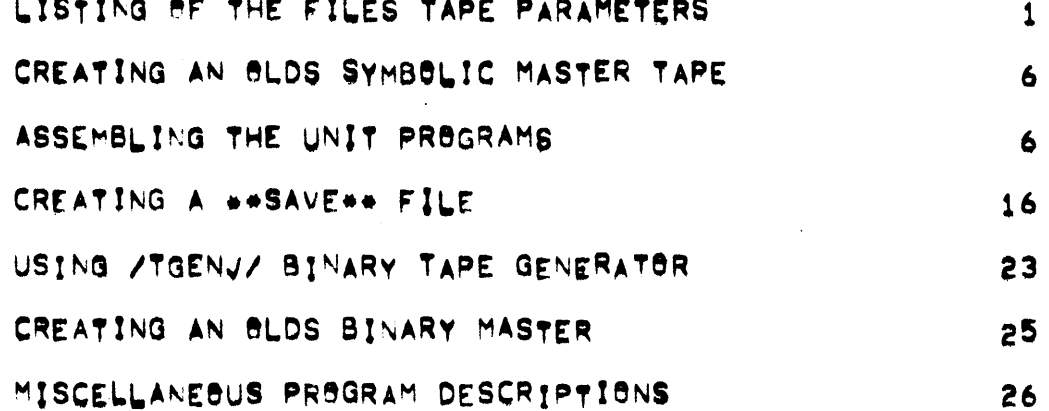

 $\mathbf{\hat{I}}$ 

FILES COPIED ON: 04-15 11744 #<br>FILE NAME: /UPDATING//<br>TAPE FILE PARAMETERS: 3/3/13750 -<br>FILE \AME: /TGEN//<br>TAPE FILE PARAMETERS: = ##1#76#0 FILE NAME: /ZTAPJ/<br>TAPE FILE PARAMETERS: 5,1,36502 TILE NAME: ZCARDJZ<br>TAPE FILE PARAMETERS: 6,3,7640 -<br>FILE NAME: ZBCARDJZ<br>TAPE FILE PARAMETERS: 7,2,7640 TILE NAME: /EQUV3/<br>TAPE FILE PARAMETERS: 10/3/7640 .<br>FILE NAME: 20LDSJ42<br>TAPE FILE PARAMETERS: 1123,44466 =<br>File name: /bolds/4/<br>Tape file parameters: 12/1,7640 FILE NAME: /100/2/<br>TAPE FILE PARAMETERS: 13/3,17540 FILE \AME: /200V2/<br>TAPE FILE PARAMETERS:  $14, 3, 32113$ FILE NAME: 2300222 15,3,37301  $1+$ 

 $\mathbb{R}^3$ 

 $\mathbf{r}$ 

 $\sim$ 

FILE : AME: /4U0V2/<br>TAPE FILE PARAMETERS: 1603,43670 FILE : AME: 75J7V27<br>TAPE FILE PARAMETERS: 17/2,27121 FILE NAME: /10172/<br>TAPE FILE PARAMETERS: 2013,23331 \*<br>File (AME: /20172/<br>TAPE File PARAMETERS: 21,3,33519 #<br>FILE \AME: Z3U1V2Z<br>TAPE FILE PARAMETERS: 22,3,35105 FILE \AME: /4U1V2/<br>TAPE FILE PARAMETERS: 23,3,46063 FILE 'AME: /1J2V4/<br>TAPE FILE PARAMETERS: 24/3/51654 FILE NAME: /202747 25,3,54047 TILE 'AME' ZBUPV4Z<br>TAPE FILE PARAMETERS: 26,3,25524 FILE NAMES ZIUBV2Z 27,3,54047 -<br>FILE NAME: 22U3V22<br>TAPE FILE PARAMETERS:  $30/3,16143$ "<br>File Same: Zaubzzz<br>Tape file Parameters; 31,3,43670  $2<sub>1</sub>$ 

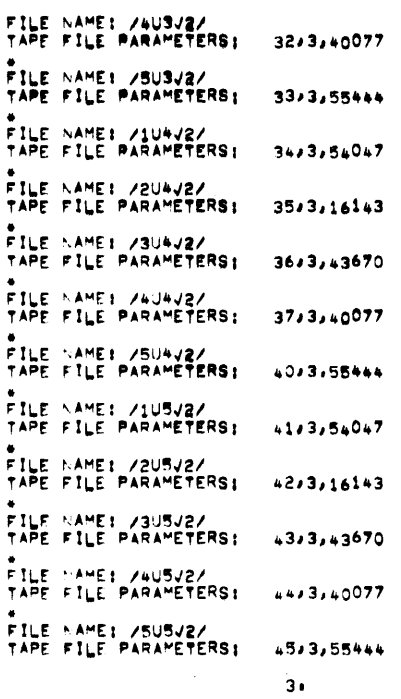

 $\mathcal{A}$ 

 $\mathcal{A}_{\mathcal{A}}$  .

FILE SAME! 21012232<br>TAPE FILE PARAMETERS: 4623254047 \*<br>FILE NAME: /2012/3/<br>TAPE FILE PARAMETERS: = 47/3/55444 \*<br>FILE + AME: /3U12V3/<br>TAPE FILE PARAMETERS: - 50/3/41474 \*<br>FILE \*\*\*E: /5U12/3/<br>TAPE FILE PARAMETERS: = 52/3/17540 FILE > AME: /1015/3/<br>TAPE FILE PARAMETERS: 53x3,51055 \*<br>FILE NAME: 22015032<br>TAPE FILE PARAMETERS: - 5473755444 \*<br>FILE \*AME: /3U15J3/<br>TAPE FILE PARAMETERS: - 55/3,41474 e<br>FILE SAME: 74015737<br>TAPE FILE PARAMETERS: - 5673751654 \*<br>FILE GAME! /5015/3/<br>TAPE FILE PARAMETERS! – 57/3,21135 #<br>FILE NAME: 20018742<br>TAPE FILE PARAMETERS; 60,3,22532 FILE NAME: /1U18/4/<br>TAPE FILE PARAMETERS: 61-3,50257  $\ddot{\phantom{a}}$  .

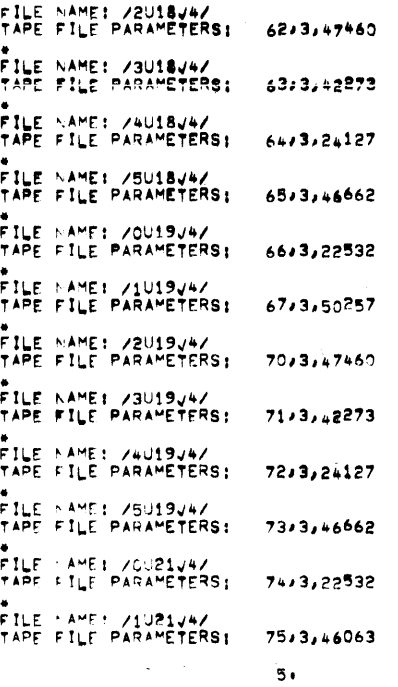

 $\mathcal{L}$ 

 $\ddotsc$ 

FILE SAME! 22021242 76,3,47460 -<br>File \ame: /3021V4/<br>Tape file Parameters: 77,3,42273 -<br>FILE - AME: /4UP1/4/<br>TAPE FILE PARAMETERS:  $100, 3, 24127$ FILE LAME: /5021/4/<br>TAPE FILE PARAMETERS: 101,3,47460 FILE NAME: 21023222 102,3,64227 \*<br>FILE NAME: 72023/27<br>TAPE FILE PARAMETERS:  $103,3,64227$ #<br>FILE : AME: 23UP3222<br>TAPE FILE PARAMETERS:  $104, 3, 64227$ \*<br>File + AME: /4U23V2/<br>TAPE File ParaMeters; 105,3,64227 \*<br>FILE \AME: /5URBV2/<br>TAPE FILE PARAMETERS; 106,3,45265 #<br>FILE : AME: /EAFV3/<br>TAPE FILE PARAMETERS: 107,1,30516  $\bullet$ 

CREATING AN BLOS MASTER FROM A 940 TIME SHARING FILES TAPE! 14 REQUEST AN INPUT OF THE FILES TAPE BY THE OPERATORS OF THE

 $\pmb{\ast}$ 

 $6.$ 

 $\mathcal{A}$ SDS 940 TIME SHARING USING FILES TAPE S70029-35.<br>THREE ACCOUNTS ARE NECESSARY TO HOLD ALL THE FILES. AN ACCOUNT<br>NUMBER WILL HAVE TO BE REQUESTED FROM THE THE TIME SHARING<br>DEPARTMENT.<br>CALL THE RESPECTIVE FILES MUST BE PREFI  $2.$  $3.$ DEPARTMENT. DETER THE CORRECTION HAS BEEN MADE. IT IS NECESSARY TO MAKE<br>A NEW FILES TAPE TO PRESERVE THE CHANGE. THE 940 OPERATOR WILL-<br>ASSIST IN GENERATING THE FILES TAPE CORRECTLY.  $\mathbf{a}$ ASSEMBLING THE UNIT PROGRAMS! 1. ALL SYMBOLIC UNIT PROGRAMS ARE OF THE FORM /XUYY/3/, WHERE<br>
X IS A NUMBER FROM ZERO THROUGH FIVE THAT DEFINES THE POSITION<br>
AF THE SYMBOLIC FILE AND THE THREE SPECIFIES RELEASE 3.0.<br>
A PURLIC FILE AND THE THREE SPECIFIE THE UPDATING. \*\*\*TA ASSEMBLE (OLDS CONTRAL 4.0)<br>EXECUTE THE FOLLOWING:  $-TAP$ +INPUT! /\*LDSV4/ +BINARY: /BOLDSJ4/<br>OLD FILE +TEXT BUTPUT: PR  $7.$ +ASSEMBLE  $\bullet$ \*\*\*\*\* ASSEMBLE UNIT 0 (94) CPU DIAGNOSTICS 2:0);<br>Execute the following: «GA /ZTAPJ/ \*INFUT: /FGUJ3/<br>\*INFUT: /PUOJ2/<br>\*INFUT: /PUOJ2/<br>\*INFUT: /BUOJ2/<br>\*INFUT: /BUOJ2/<br>\*INFUT: /BUOJ2/<br>\*I1-ARY: /BUOJ2/<br>\*I1-ARY: /BUOJ2/<br>NE: FILE +TEXT BUTPUTE PR +ASSFMBLF  $\bullet$ \*\*\*TP ASSEMBLE UNIT 1 (940 CPU EXERCISERS 2.0).<br>Execute the following:  $8.$ 

```
-1AP*INPUT: /EQUJ3/<br>*INPUT: /1U1J2/<br>*INPUT: /2U1J2/<br>*INPUT: /4U1J2/<br>*BILARY: /4U1J2/<br>*BILARY: /BU1J2/
    NEW FILE
 +TEXT BUTPUT: PR
+ASSEMBLE
 \bullet***TE ASSEMBLE UNIT 2 (FPAU DIAGNOSTICS AND EXERCISERS +,0))<br>EXECUTE THE FOLLOWING!
 • TAP+INPUT: /EGUJ3/<br>+INPUT: /2U2J4/<br>+INPUT: /2U2J4/<br>+INPUT: /3U2J4/<br>+BINARY: /BU2J4/<br>+BINARY: /BU2J4/
+TEXT BUTPUT: PR
 +ASSEMBLE
                                            9.\bullet###T9 ASSEMALE UNIT 3 (MEMBRY DIAGNUSTIC FOR 2ND 16K -2+0)#<br>Execute the Following:
-TAP*INPUT: /EGUJ3/<br>*INPUT: /PU3/2/<br>*INPUT: /PU3/2/<br>*INPUT: /BU3/2/<br>*INPUT: /BU3/2/<br>*INPUT: /BU3/2/<br>*INPUT: /BU3/2/<br>*INPUT: /BU3/2/
+TEXT BUTPUT: PR
+ASSFM3LE
\bullet***TA ASSEMBLE JNIT 4 (MEMORY DIAGNASTIC FOR SRD 16K) 2:0)/<br>Execute the follaring:
\pm TAF
                                       10 +
```
 $\bar{\psi}$ 

 $\sim$ 

```
\bar{\chi}*INPUT: /20073/<br>*INPUT: /10472/<br>*INPUT: /20472/<br>*INPUT: /30472/<br>*INPUT: /50472/<br>*INPUT: /50472/<br>*INPUT: /50472/<br>*INPUT: /50472/<br>*INPUT: /50472/
 +TEXT BUTPUT! PR
 +ASSEMBLE
  \bullet***TA ASSEMBLE UNIT 5 (MEMBRY DIAGNOSTIC FOR ATH 16K -2.0)/<br>Execute the following:
 -TAP*INPUT: /f.3U/3/<br>*INPUT: /f.3U5/2/<br>*INPUT: /f.3U5/2/<br>*INPUT: /sU5/2/<br>*INPUT: /5U5/2/<br>*INPUT: /5U5/2/<br>*INPUT: /5U5/2/<br>*INPUT: /5U5/2/
  +TEXT BUTPUT: PR
                                               11.+ASSEMBLE
\bullet***T® ASSEMBLE UNIT 12 (E = CHANNEL RAD DIAGNOSTICS AND<br>EXEPCISERS 3.0), EXECUTF THE FOLLOWING:
 -93/27APJ/*INPUT: /1012/3/<br>*INPUT: /3012/3/<br>*INPUT: /3012/3/<br>*INPUT: /*012/3/<br>*INPUT: /*012/3/<br>*E: ARY: /3012/3/<br>*E: FiLE
+TEXT BUTPUTE PR
+ASSEMBLE
\bullet***TR_ASSEMBLE_UNIT_15 (N + CHANNEL_RAD_DIAGNOSTICS_AND<br>EXEFCISERS_3+0), EXECUTE_THE_FOLLOWING:
+60/27APJ/12.
```
 $\overline{\phantom{a}}$ \*INPUT: /1U15V3/<br>\*INPUT: /2U15V3/<br>\*INPUT: /3U15V3/<br>\*INPUT: /4U15V3/<br>\*INPUT: /4U15V3/<br>\*INARY: /8U15V3/<br>\*EW FILF +TEXT BUTPUTE PR +ASSEMBLE  $\bullet$  $\bullet$ \*\*\*TS ASSEMBLE JNIT 18 (E = CHANNEL DISC DIAGNOSTICS AND<br>EXERCISERS 4.0), EXECUTE THE FOLLOWING!  $-GB$  /ZTAPJ/ \*INPUT: /0U1874/<br>\*INPUT: /1U1874/<br>\*INPUT: /2U1874/<br>\*INPUT: /3U1874/  $13.$ +INPUT: 74018747<br>+INPUT: 75018747<br>+BINARY: 75018747<br>- MENTILE +TEXT PUTPUTI PR +NBLIST; MC +ASSEMBLE  $\bullet$ \*\*\*TO ASSEMBLE UNIT 19 (F + CHANNEL DISC DIAGNOSTICS AND<br>EXERCISERS 4.0), EXECUTE THE FOLLOWING:  $-69$  /ZTAPJ/ \*INPUT: /0U1944/<br>\*INPUT: /1U1944/<br>\*INPUT: /2U1944/<br>\*INPUT: /3U1944/<br>\*INPUT: /5U1944/<br>\*INPUT: /5U1944/<br>\*EINRY: /3U1944/<br>\*EINRY: /3U1944/<br>NE: FILE +TEXT BUTPUT: PR +<sup>NGLIST: "C<br>+ASSEMALF</sup>  $14.$ 

 $\mathbb{R}^4$ 

 $\bar{\chi}$ \*\*\*TE ASSEMBLE UNIT 21 (W = CHANNEL DISC DIAGNOSTICS AND<br>EXERCISERS \*\*O), EXECUTE THE FOLLOWING!  $-TAP$ \*INPUT: /0U21747<br>\*INPUT: /1U21747<br>\*INPUT: /2U21747<br>\*INPUT: /3U21747<br>\*INPUT: /5U21747<br>\*INPUT: /5U21747<br>\*INPUT: /5U21747 **NEW FILE** +TEXT BUTPUTI PR +NOLIST MC<br>+ASSEMBLE  $\bullet$ \*\*\*T" ASSEMBLE UNIT 23 (CTE 10/11 DIAGNOSTICS 2.0),<br>EXECUTE THE FOLLOWING!  $-68$  /ZTAPJ/ \*INPUTE ZEQUJ3Z  $15.$ \*INPUT: /1U23V3/<br>\*INPUT: /2U23V3/<br>\*INPUT: /3U23V3/<br>\*INPUT: /#U23V3/<br>\*INPUT: /#U23V3/<br>\*INPUT: /#U23V3/<br>\*INPUT: /#U23V3/<br>\*INPUT: /#U23V3/ +TEXT SUTPUT: PR +ASSEMBLE  $\bullet$ CPEATING A WASAVERN FILE: I. ALL BINARY FILES HAVE TO BE CONVERTED BEFORE A PRELIMINARY TAPE<br>
2. A SAVE FILE DOS SYSTEM CAN BE MADE.<br>
2. A SAVE FILE FOR EACH UNIT EXISTS IN THE THIRD ACCOUNT<br>
IN AHICH THE FILES TAPE WAS PLACED. ONLY THE UNIT PROGRA CONTRAL + 1 = 666 BACKIN  $.1400$ THE LISTING FOR THE NEW CONTROL WILL REFLECT THE NEW ADDRESSES.<br>THE LISTING FOR THE NEW CONTROL WILL REFLECT THE NEW ADDRESSES.<br>5. THE SAVE FILE STARTING ADDRESSES WILL HAVE TO BE AD<sub>JU</sub>STED ACCRRDINGLY.  $16.$ 

 $\sim$ 

```
6. IF THE GLOS CONTROL IS MODIFIED A NEW SAVE FILE FOR THE /COF/3/ WILL HAVE TO BE REDONE.
(CR) – e CARRIAGE RETURN<br>(LF) – – LINE FEED<br>(ESC) – ESCAPE
***TO GENERATE A SAVE FILE FOR OLDS CONTROL!
=RES<br>=DDT<br>0)T /BALDSV4/<br>[PROGRAM IDENT | ENDING ADDRESS)
(ESC)<br>(ESC)<br>=5AVE 30 T9 3777 8N /B0LD8V4/ (CR)<br>9LD FILE (LF)<br>STARTING AT 666 (CR)
\bullet***TR GENERATE A SAVE FILE FOR UNIT OF
.RES<br>.DDT /BUOV2/<br>Cit /BUOV2/<br>CPRegram (DENT
                           ENDING ADDRESS)
 (ESC)(ESC)<br>-SAVE 4000 TO 27777 ON 700727 (CR)<br>- OLD FILE (LF)
                                17.STARTING AT 1400 (CR)
\bulletWANTS GENERATE A SAVE FILE FOR UNIT 11
RES"NET" /BU1V2/<br>CJT /BU1V2/<br>CJT /BU1V2/ ENDING_ADDRESS)
(ESC)<br>(FSC)<br>"SAME 4000 T9 27777 95 /J1/2/ (CR)<br>"BLD FILE (LF)<br>STAPTING AT 1400 (CR)
\bullet .
***TS GENERATE A SAVE FILE FOR UNIT 21
⇒RES<br>HDDT<br>CJT /BU2V4Z<br>(PRRGRAM IDENT – ENDING ADDRESS)
(FSC)<br>(ESC)<br>«SAVE 4000 T9 27777 9N /U2V4/ (CR)<br>"9LC FILE (LF)<br>STARTING AT 1400 (CR)
\ddot{\phantom{a}}18.
```
 $\mathcal{L}$ 

```
***TO GENERATE A SAVE FILE FOR UNIT 31
∍RES<br>⇒DDT /BU3√2/<br>OJT /BU3√2/<br>[PR9GRAM IDENT
                              ENDING ADDRESS)
(ESC)<br>(ESC)<br>"SAVE 4000 T8 27777 9N /U3V2/ (CR)<br>"BLD FILE (LF)<br>STARTING AT 1400 (CR)
***TO GENERATE A SAVE FILE FOR UNIT 41
*RES<br>*DDT<br>CJT /BU4√2/<br>{PRCGRAM IDENT = ENDING ADDRESS)
(ESC)(ESC)<br>-SAVE 4000 TO 27777 ON /U4V2/ (CR)<br>-SAVE 4000 TO 27777 ON /U4V2/ (CR)<br>STAPTING AT 1400 (CR)
WHATE GENERATE A SAVE FILE FOR UNIT 51
                                   19.=RES<br>=DDT<br>01T /BU5V2/<br>{PRGSRAM_IDENT = ENDING_ADDRESS}
 (FSC)(tSC)<br>"ESC)<br>"EAKE 4000 TP 27777 8\ ZUBVRZ (CR)<br>"BLD FILE (LF)<br>STARTING AT 1400 (CR)
```
\*\*\*TH GENERATE A SAVE FILE FOR UNIT 121 =RES<br>=DDT<br>Cit /Bui2Va/<br>{Prenram Ident = Ending Address<sub>]</sub> (ESC)<br>|ESC)<br>|-SAMF 4300 T9 27777 9N /612/3/ (CR)<br>| GLD FILE (LF)<br>|STARTING 4T 1400 (CR)  $\bullet$ ###TH OF FRATE A SAVE FILE FOR UNIT 151 HRES<br>HDDT<br>CJT

 $20 -$ 

/BI 15737

 $\mathbb{R}^2$ 

```
IPROGRAM IDENT ENDING ADDRESSI
 (ESC)(ESC)<br>(ESC)<br>-SAVE 4000 TB 27777 BN /U1543/ (CR)<br>- GLD FILE (LF)<br>STARTING AT 1400 (CR)
***TS GENFRATE A SAVE FILE FOR UNIT 181
-RES<br>-DDT
"PO"<br>CIT /BU1874/<br>[PRAGRAM IDENT ENDING ADDRESS]
 (ESC)(ESC)<br>(ESC)<br>"SAVE 4000 TO 33777 ON 7U18747 (CR)<br>"OLD FILE (LF)<br>STARTING AT 1400 (CR)
***** GENERATE A SAVE FILE FOR UNIT 191
≖RES<br>⇒DDT<br>DJT /BU1974/<br>{PRPARAM IDENT ENDING-ADDRESS]
 (ESC)(ESC)21.=SAVE 4000 TH 33777 8N 2019042 (CR)<br>- BLD FILF (LF)<br>-STARTING AT 1400 (CR)
 \bullet***Th GETERATE A SAVE FILE FOR UNIT 211
 =RES<br>=DDT<br>CJT = /8U21747<br>CPRHSRAM TDENT = ENDING ADDRESS1
 t\, \mathsf{E}\, \mathsf{SC} ).
 (ESC)<br>=SAVE 4COO T9 33777 9\ /u21747 (CR)<br>=SAVE 4COO T9 33777 9\ /u21747 (CR)<br>= 9LP FILE (LF)<br>STARTING AT 1400 (CR)
 \bullet***** GENERATE A SAVE FILE FOR UNIT 231
⇒REL<br>⇒DDT - Z9U23V3Z<br>CIT - Z9U23V3Z - ENDÎNG ADDRES$)<br>FRRESRAH IDENT - ENDÎNG ADDRES$)
```

```
(ESC)<br>(FSC)<br>«SAME 4000 T9 27777 9N 7983737 (CR)<br>"BLD FILE (LE)<br>STARTING AT 1400 (CR)
                                                22.
```

```
***TO GENERATE A SAVE FILE FOR THE END OF FILE CODE:
 EFRS-SAVE 4000 TO 27777 ON /EOFJ3/ (CR)<br>
OLD FILE (LF)<br>
STAFTING AT 1415 (CR)
 USING /TGFN// TO CREATE A PRELIMINARY TAPE ON THE TIME SHARING
 1. EACH UNIT INCLUDING THE CONTROL PROGRAM FOR OLDS AND THE END OF<br>FILE PECORD MUST TO SENT IN CORRECT ASSENDING ORDER TO THE<br>AUTPUT TAPE. THIS OUTPUT IS AN INDEPENDENT FILLABLE TAPE FOR
EACH PROGRAM.<br>2. THE BUTPUT TAPE IS USUALLY ADDRESSED AS MAGNETIC TAPE UNIT BNE.<br>3. A CORPECT REGUEST AND ANSWER USE OF /TGEN// FOLLOWS.
 .GB /TGENJ/
TYPE QUESTION MARK FOR INSTRUCTIONS (CR)
>BUTPUT TA UNIT: 1 (CR)<br>>Fillable tape: Yes<br>>INP:T FRAM FILE: ZBALDSV4+0Z
560NUMBER OF RECORDS GENERATED = 11<br>SIZE OF LAST RECORD = 26<br>>INPUT FROM FILE: 700727
 > 68.UMBER OF RECORDS GENERATED = 62
                                          23.SIZE OF LAST RECURD . 42<br>>isput fram File: 751727
 SOC<br>- LYGER OF RECORDS GENERATED = 113<br>SIZE OF LAST RECORD = 42<br>>INPUT FRAM FILE: 202742
  \mathbf{s}PUPER OF RECORDS GENERATED = 164<br>SIZE OF LAST RECORD = 42<br>>INPLT FRAM FILE: /U3V2/
  550UMBER OF RECORDS GENERATED . 215
  SIZE OF LAST RECORD = 42
 PRODUCED THE SERVICE OF SAMPLE<br>STILL OF LAST RECORD # 42<br>STILL OF LAST RECORD # 42<br>PARCT FRAM FILE! /USV2/
 SUB<br>FUMBER PF RECORDS GENERATED + 317<br>SIZE OF LAST RECORD + 42<br>SINPUT FRAM FILE: 2012/3/<br>SOR
  SUM<br>TUMBER OF RECORDS GENERATED = 365<br>SING TURBA FILE: 2015032
  599AUMBER BE RECURSS GENERATED . 413<br>SIZE OF LAST RECORD . 131<br>>INPUT FRAM FILE: 7018747
 SINGLETHER FILER SUPPRESS OF STREET THE THE STREET OF 474<br>SIZE OF LAST RECORD . 90<br>SIZE OF LAST RECORD . 90<br>SINGLET FROM FILER SUPPRESS
  56024.
```
 $\sqrt{ }$ NUMBER OF RECORDS GENERATED = 535<br>Size of Last Record = 90<br>>INPUT FROM FILE: /U21/4/  $56<sub>n</sub>$ WUMBER OF RECORDS GENERATED = 396<br>Size of LAST Record = 90<br>>INPUT FROM FILE: /U23/3/  $>60$ WUMBER OF RECORDS GENERATED . 647<br>SIZE OF LAST RECORD . 48<br>>INPUT FRAM FILE: /EOF/3/  $560$ NUMBER OF RECORDS GENERATED # 687<br>Size of LAST RECORD # 195  $\overline{\phantom{a}}$  (ESC)  $\overline{5}$  (ESC) CREATING THE CLDS MASTER: A DEPUTE MANUTE ATTEM A CONSOLE TYPEWRITER, THO MAGNETIC THE VIST SERVING AND AT LEAST 1638. WORDS OF MEMORY IS NEEDED. IT WIST BE A MACHINE IN THE 900 SERIES, ANY 940390308 925 WILL DO.<br>THE PREVIOUSLY GENERATED /TGEN/, TA  $1.1$  $2.$  $3<sub>1</sub>$  $\mathbf{a}$  $\mathbf{r}_\mathrm{c}$  $25.$ TO ADPRESS ZERO. PUT THE OTHER MAGNETIC TAPE UNIT TO THE NOT<br>
SEADY CONDITION.<br>
4 A ASH HAS BEEN PRINTED ON THE CONSOLE TYPE-RITER WHICH DEFINES<br>
4 DASH HAS BEEN STILL RESIDENT IN MEMORY.<br>
THE CORRECT RESPONSE IS TO TYPE U MISCELLANEBUS PROGRAMS: 1. /BCAPCV/ THIS ROUTING WILL TRANSFER THE BINARY CONTENTS OF<br>ANY PROGRAM IN THE DDT "EMORY OUT TO THE CARD PUNCH. A<br>ROOTSTRAP LEADER IS INCLUDED ON THE FIRST CARD. THE CARD<br>FORMAT IS STANDARD SAN OLDS. SEE THE OLDS TECH M IN SROER. THE REST OF THE DECK CAN BE SCRAMBLED WITHOUT DESTRUCTIVE ITS LANDING CAPABILITY.<br>TES LANDING CAPABILITY: THE SAGEWBLER WHICH MAS AN EXPANDED LITERAL<br>TABLE AND A REDUCED MACRO TABLE. ALL OTHER FUNCTIONS ARE THE<br>S  $\sim$  $\overline{2}$  $26<sub>0</sub>$ 

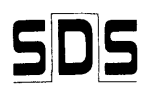

## **SDS** READER SURVEY

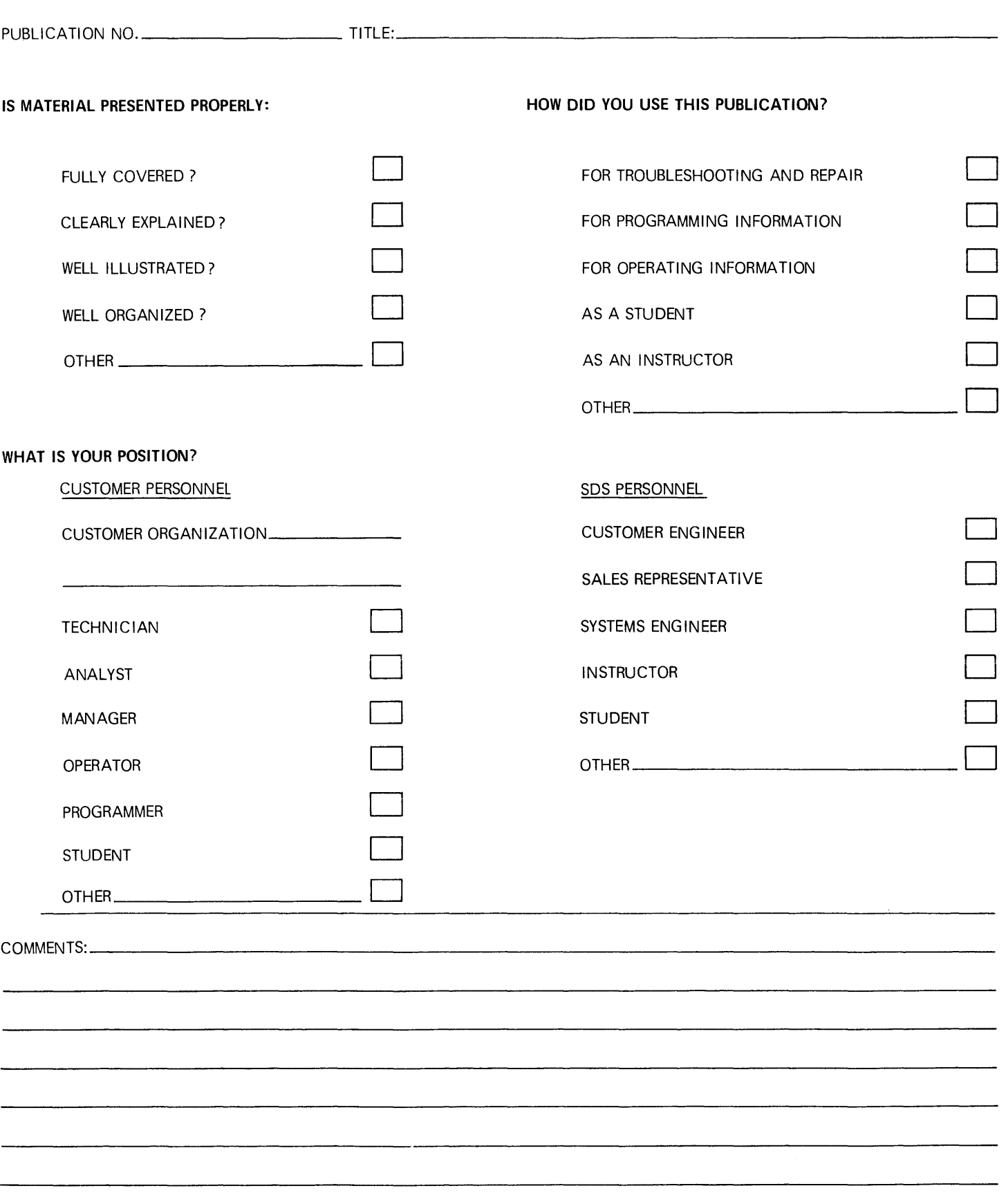

 $\mathcal{A}^{\mathcal{A}}$ 

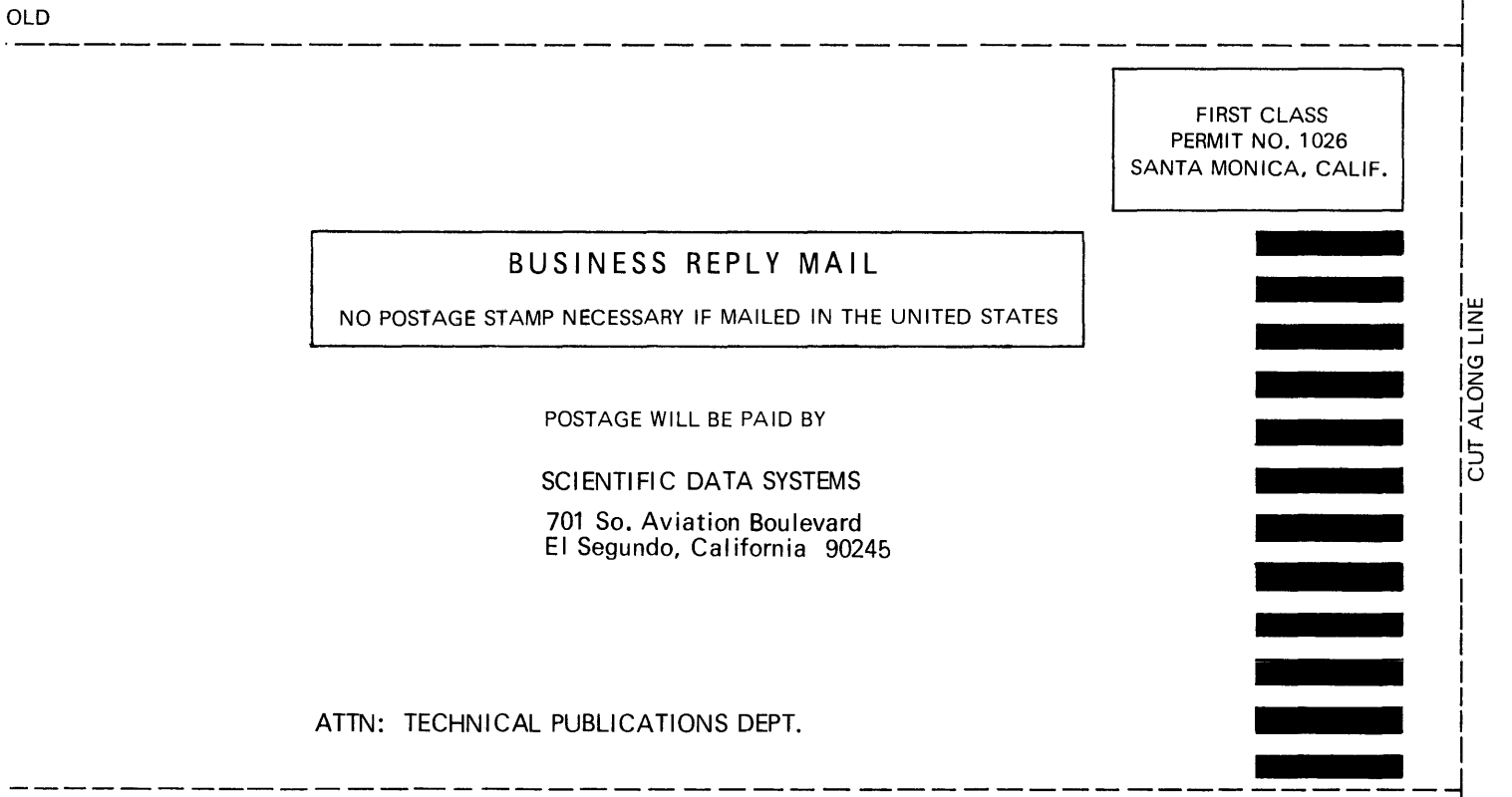

OLD